# Google for Nerds Google for Nerd<br>GIJC 2023, 21<sup>st</sup> of September 20<br>Marcus Lindemann,<br>Investigation specialist and<br>managing editor (TV), autoren(werk)<br>Managing editor (TV), autoren(werk)<br>WWW.autorenwerk.de WWW.recherche-info.de

#### GIJC 2023, 21st of September 2023

1

#### Marcus Lindemann,

Investigation specialist and managing editor (TV), autoren(werk)

lindemann@autorenwerk.de

# Google Operators

#### You will know these:

OR site: filetype:

-

 $(1, 3)$  "  $(1, 3)$ "  $(1, 3)$ "  $(1, 3)$ "  $(1, 3)$ "  $(1, 3)$ "  $(1, 3)$ "  $(1, 3)$ "  $(1, 3)$ "  $(1, 3)$ "  $(1, 3)$ "  $(1, 3)$ "  $(1, 3)$ "  $(1, 3)$ "  $(1, 3)$ "  $(1, 3)$ "  $(1, 3)$ "  $(1, 3)$ "  $(1, 3)$ "  $(1, 3)$ "  $(1, 3)$ "  $(1, 3)$ "

 $\star$ 

intitle: ..<br>AROUND undocumented filetypes replacements for link: related:  $\left[\sim\right]$  2

I will introduce those:

inurl:

# Rare Google Operators (1): inurl Rare Google Operators (1): inu

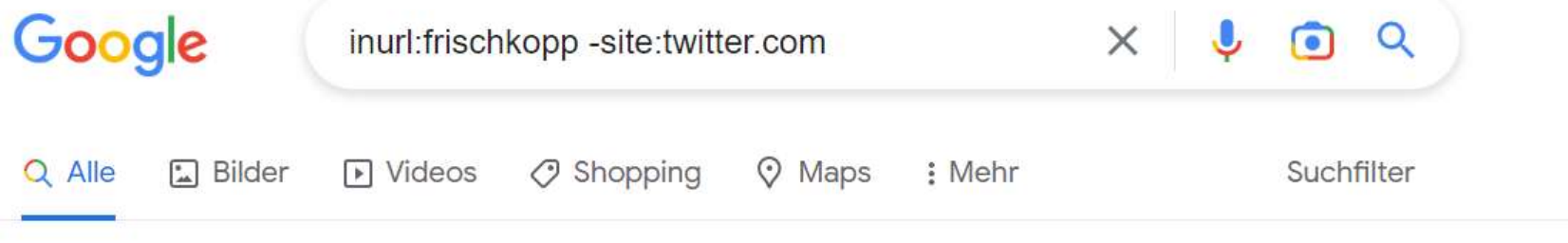

Ungefähr 38 Ergebnisse (0,30 Sekunden)

 $\Box$ 

Tipp: Begrenze die Suche auf deutschsprachige Ergebnisse. Du kannst deine Suchsprache in den Einstellungen ändern.

proz.com https://www.proz.com > kudoz · Diese Seite übersetzen :

Frischkopp | German to English | Business/Commerce ...

15.04.2005 — Frischkopp · Fnglish translation: either leave it or name it entepreneur · Answers

# Rare Google Operators (1): inurl

4

[inurl:nickname]

Other helpful patterns: [inurl:forum] [inurl:login]

# Rare Google Operators (2): intitle

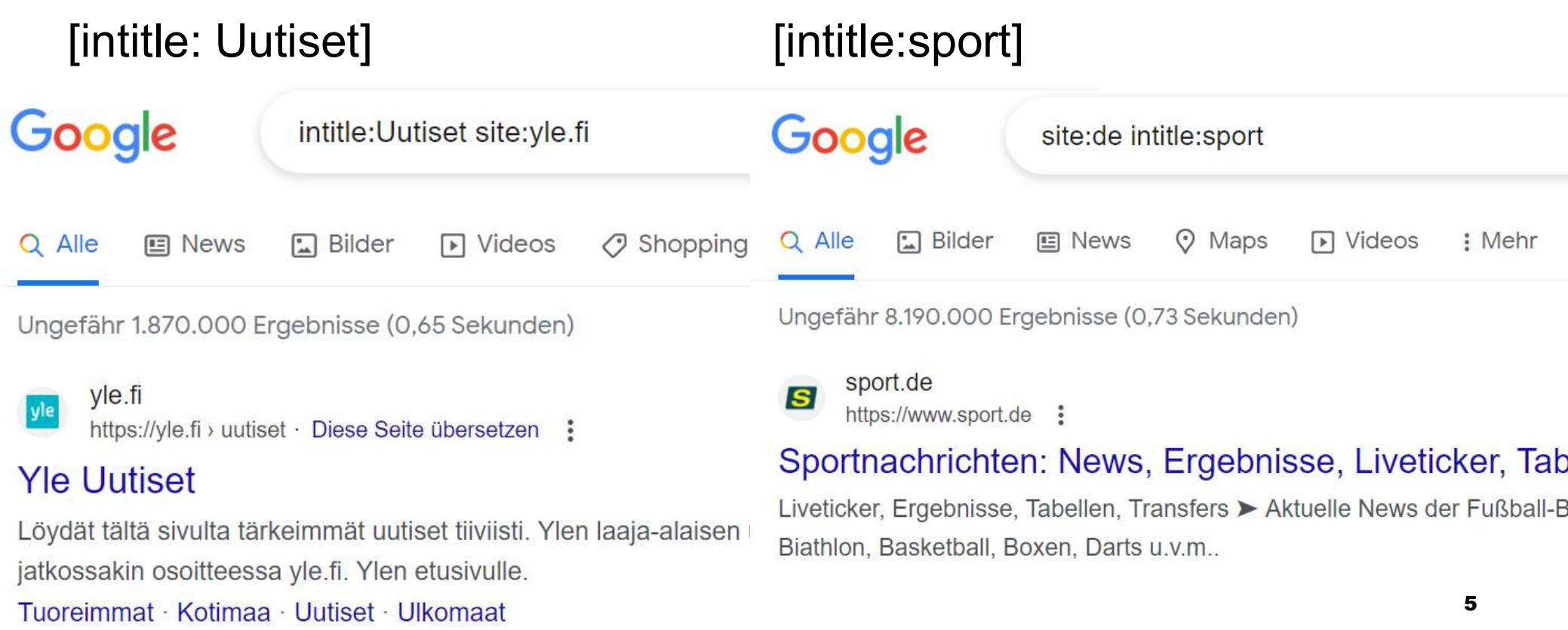

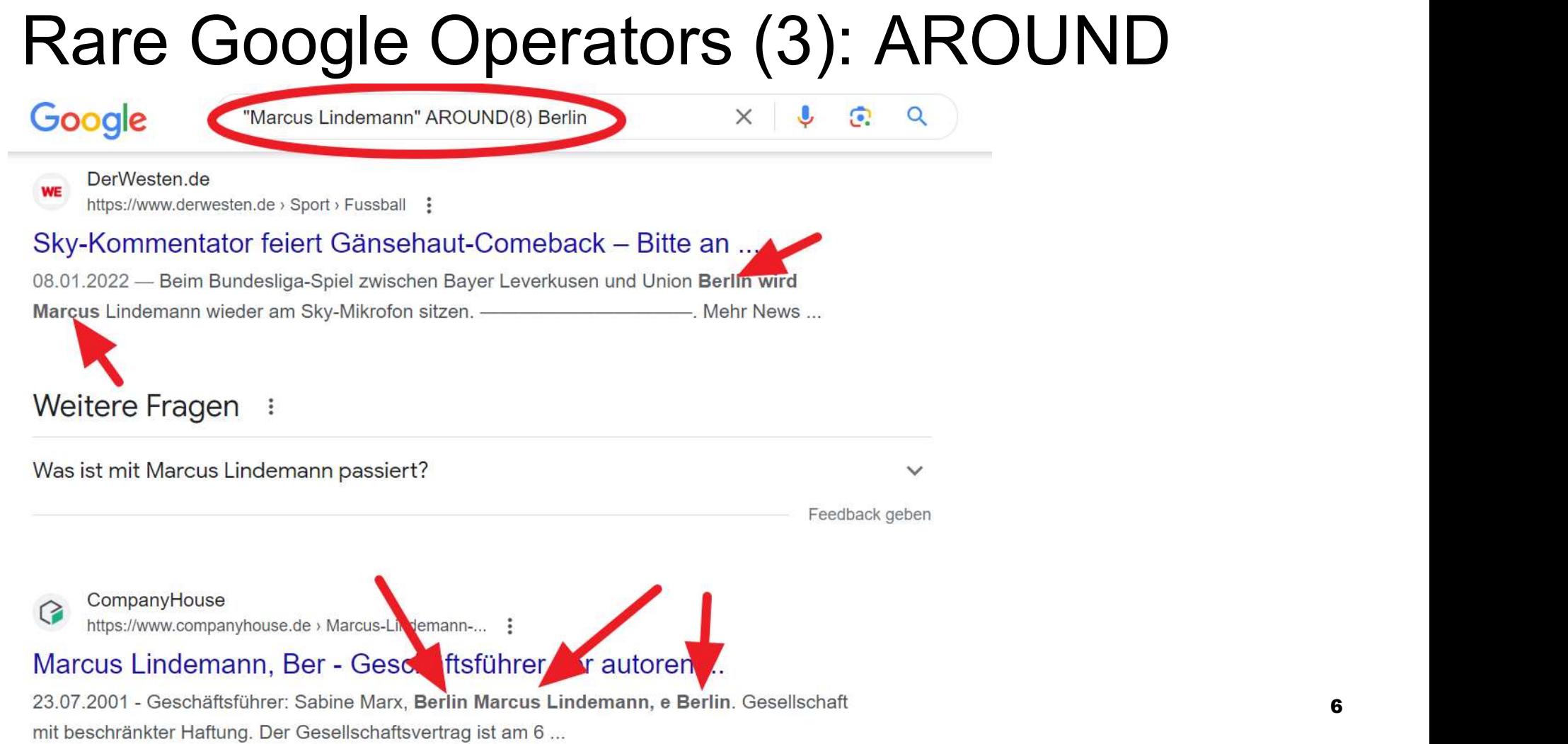

œ

6

# Rare Google Operators (4): ..

[1000..9999]

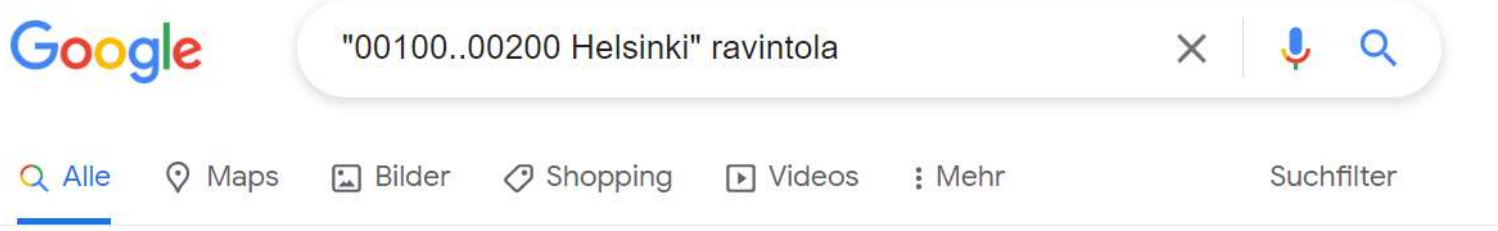

Ungefähr 475.000 Ergebnisse (0,63 Sekunden)

https://tripsteri.fi › tripsteri-blogi • Diese Seite übersetzen

Tripsterin suosikit - Helsingin paras ravintola x 20

29.06.2022 - Tripsterin suosikit - Helsingin paras ravintola x 20 · Nolla. Nolla ravintola Helsingissä · Kultá Kitchen & Bar. Kultá Kitchen & Bar, Hotel ...

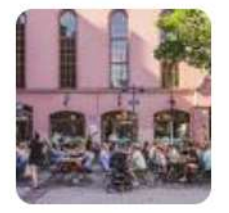

7

https://www.rantapallo.fi › helsinki ▼ Diese Seite übersetzen Miccă cvädă Halcingiccă? Halcingin parhaat ravintolat

# Hidden functionality: time search by minutes and seconds Hidden functionality: timinutes and seconds<br>
https://www.google.de/<br>
search?q=a&tbs=qdr:<mark>n90 Google.de/</mark><br>
s - seconds<br>
n - minutes<br>
h - hours Hidden functionality: ti<br>
minutes and seconds<br>
https://www.google.de/<br>
search?q=a&tbs=qdr:<mark>n90 Google.de/<br>
s - seconds<br>
n - minutes<br>
h - hours<br>
d - days</mark> Hidden functionality: time<br>
minutes and seconds<br>
https://www.google.de/<br>
search?q=a&tbs=qdr:<mark>n90 Google</mark><br>
s - seconds<br>
n - minutes<br>
h - hours<br>
d - days<br>
w - weeks **Hidden functionality: tirm**<br> **iminutes and seconds**<br>  $\text{https://www.google.de/} \quad \text{3} \quad \text{3} \quad \text{4} \quad \text{6} \quad \text{6} \quad \text{6} \quad \text{8} \quad \text{6} \quad \text{7} \quad \text{7} \quad \text{8} \quad \text{8} \quad \text{7} \quad \text{8} \quad \text{9} \quad \text{1} \quad \text{1} \quad \text{1} \quad \text{1} \quad \text{1} \quad \text{1} \quad \text{1} \quad$

https://www.google.de/ search?q=a&tbs=qdr:n90 Google tutki **minutes and seconds**<br>
https://www.google.de/<br>
search?q=a&tbs=qdr:<mark>n90</mark><br>
s - seconds<br>
n - minutes<br>
h — hours<br>
d — days<br>
w — weeks<br>
m — months<br>
v - vears **https://www.google.de/**<br>
search?q=a&tbs=qdr:<mark>n90</mark><br>
S-seconds<br>
n - minutes<br>
h — hours<br>
d — days<br>
w — weeks<br>
m — months<br>
y - years<br>
Hymy<br>
<sub>vor4</sub> Minuten<br>
y — years<br>
Hymy<br>
<sub>vor4</sub> Minuten<br>
<sub>Hittps://ny</sub><br>
Hymy<br>
<sub>Nor4</sub> Minuten<br> https://www.google.de/<br>
search?q=a&tbs=qdr:<mark>n90</mark> Google<br>
s - seconds<br>
n - minutes<br>
h — hours<br>
d — days<br>
w — weeks<br>
m — months<br>
y - years<br>
Hymy<br>
wor4 Minut

- 
- 
- 
- 
- 
- 
- 

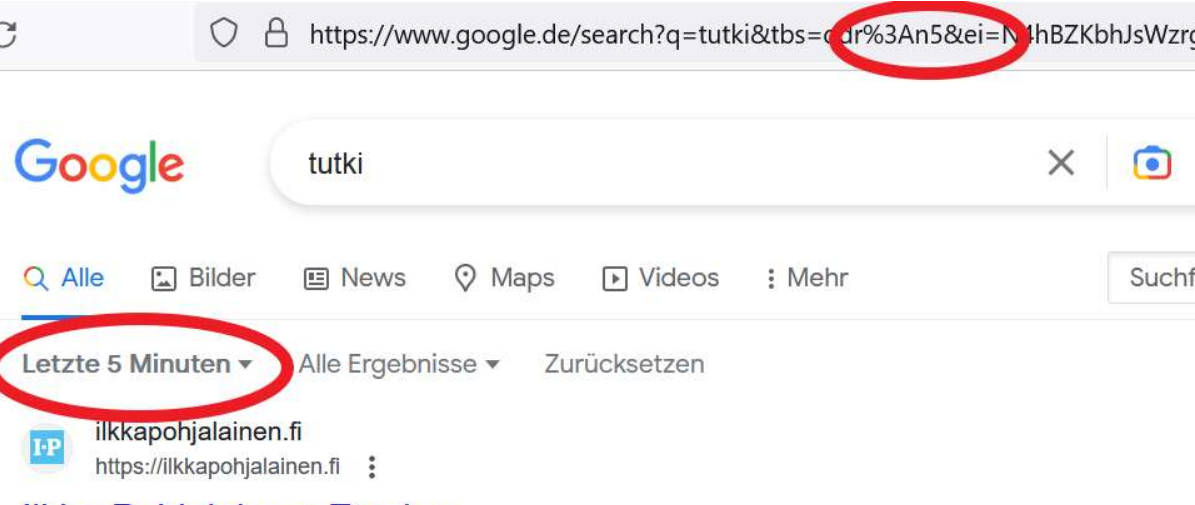

vor 4 Minuten — Poliisi tutkii murhaa Helsingin hienostoalueella. 16.4.2023. Asiakaspalvelu.

# filetypes not listed by Google

Google lists: pdf, doc, xls, ppt, rtf, ps, dwf, kml, kmz, swf, txt also works with xlsx, docx und pptx potx, potm, dotm, dotx, xltx, xltm filetypes not listed by Google<br>Google lists: pdf, doc, xls, ppt, rtf, ps, dwf, kml, kmz, swf, txt<br>also works with<br>xlsx, docx und pptx<br>potx, potm, dotm, dotx, xltx, xltm<br>Take care - you might have to search for more than on Google lists: pdf, doc, xls, ppt, rtf, ps, dwf, kr<br>also works with<br>xlsx, docx und pptx<br>potx, potm, dotm, dotx, xltx, xltm<br>Take care - you might have to search for mo<br>[filetype:ppt OR filetype:pptx]<br>Nowadays: all strings at

Nowadays: all strings at the end of a URL will be found  $\qquad \qquad$ 

## filetypes not listed by Google

also works with image filetypes: jpg, gif, png, bmp, svg, webp, ico, raw

#### filetypes not listed by Google

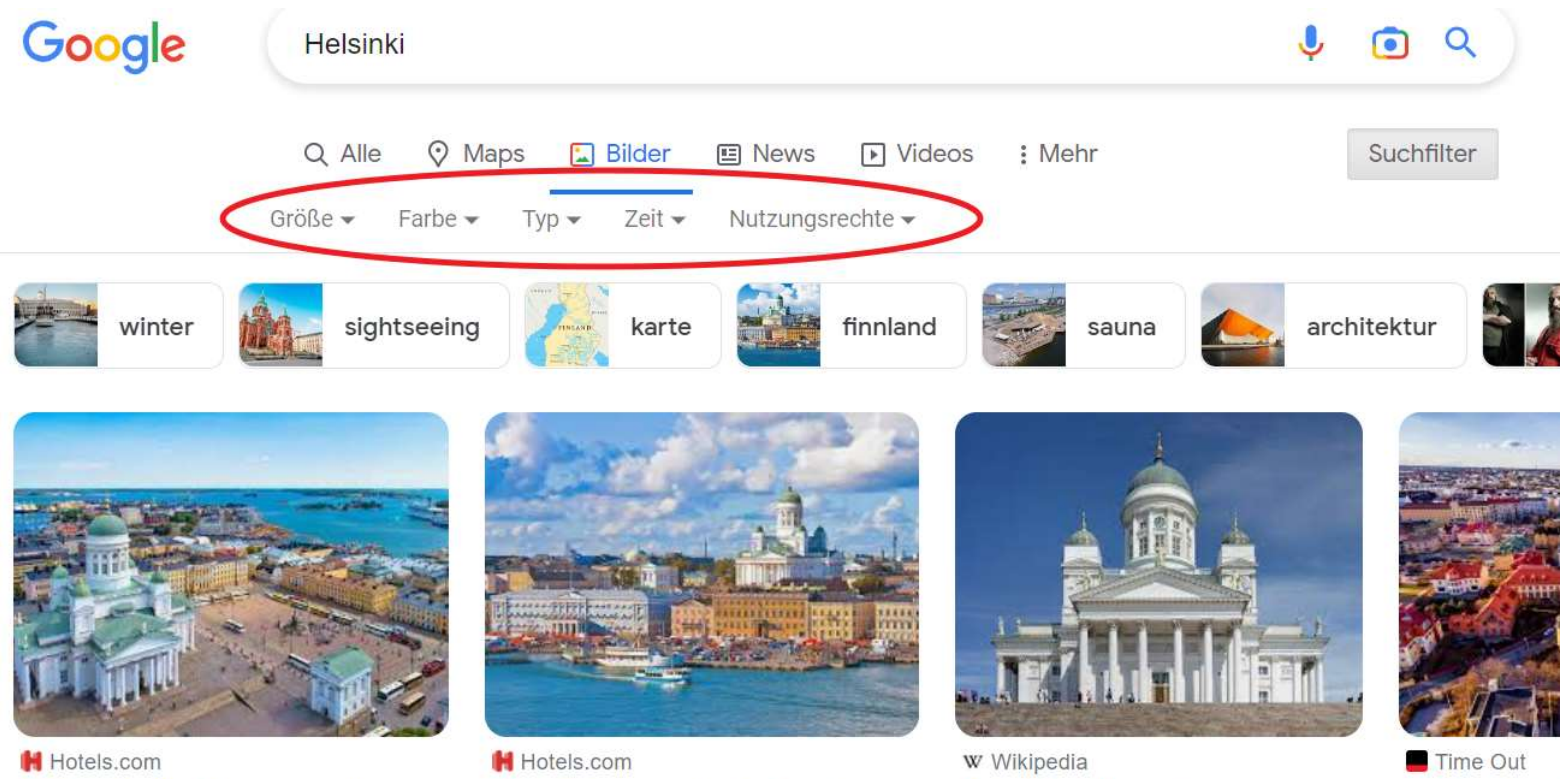

10 Best Views of Helsinki - Where ...

10 Best Things to Do in Helsinki - ...

Helsinki - Wikipedia

11 Best Thing

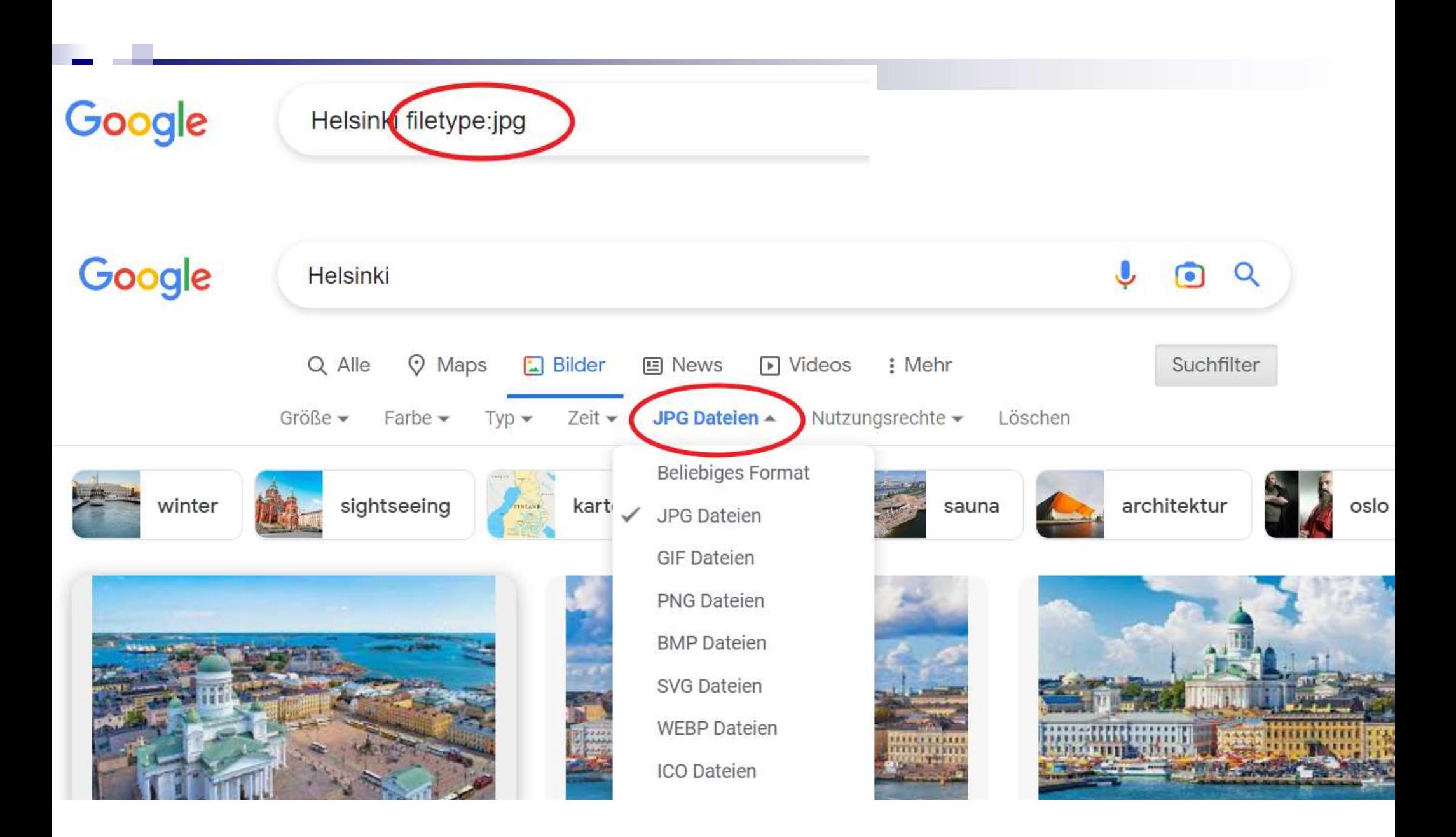

# Google Operators that are gone:

[link:] [related:] [~] [+]

# [related:namechk.com] **Frelated:namechk.com]**<br>Google Output for this was:<br>http://knowem.com

http://knowem.com http://www.usernamecheck.com/ http://usernamez.com/

### [related:] one replacement: similarweb.com

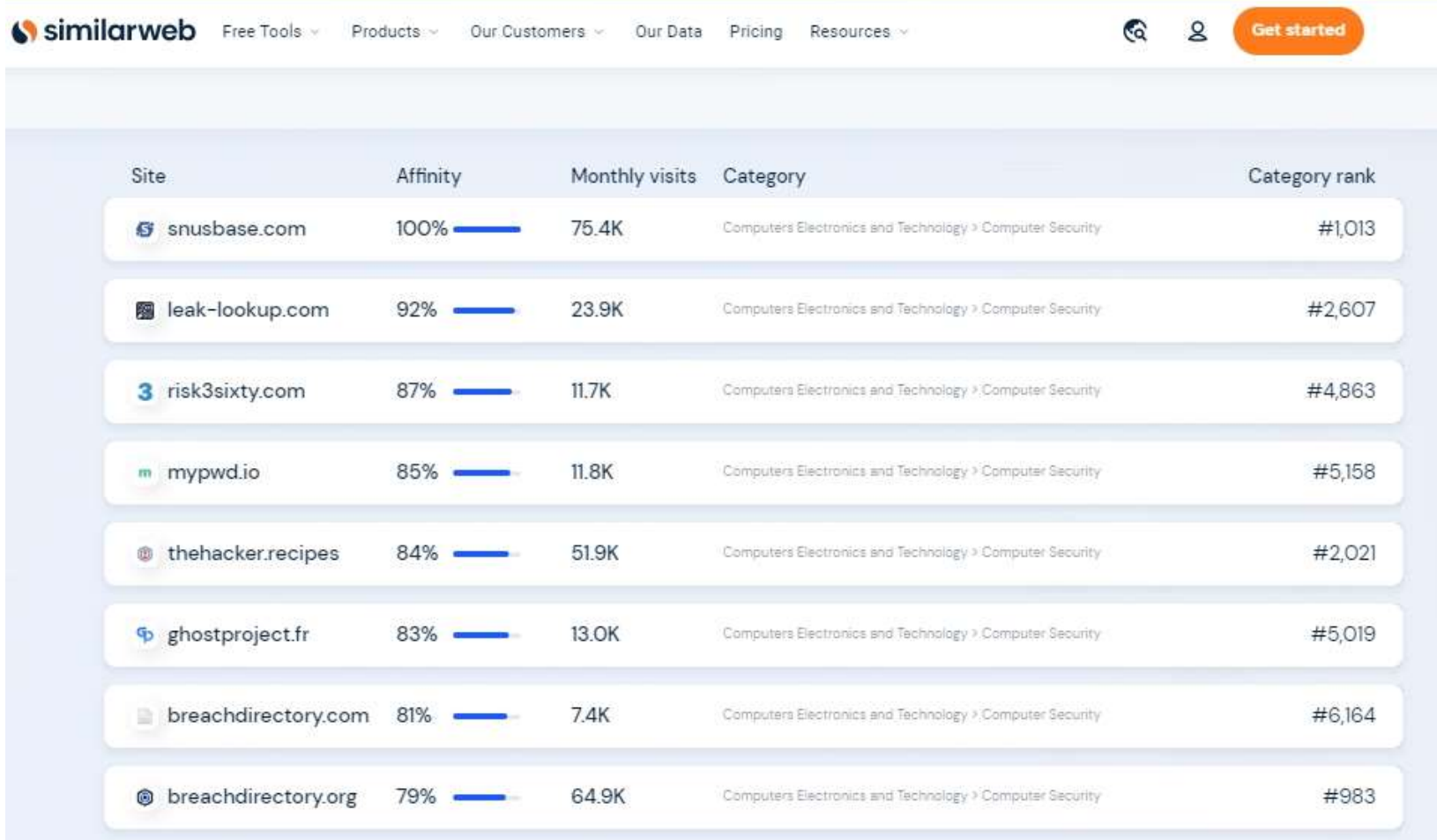

# [link:] one replacement:moz.com

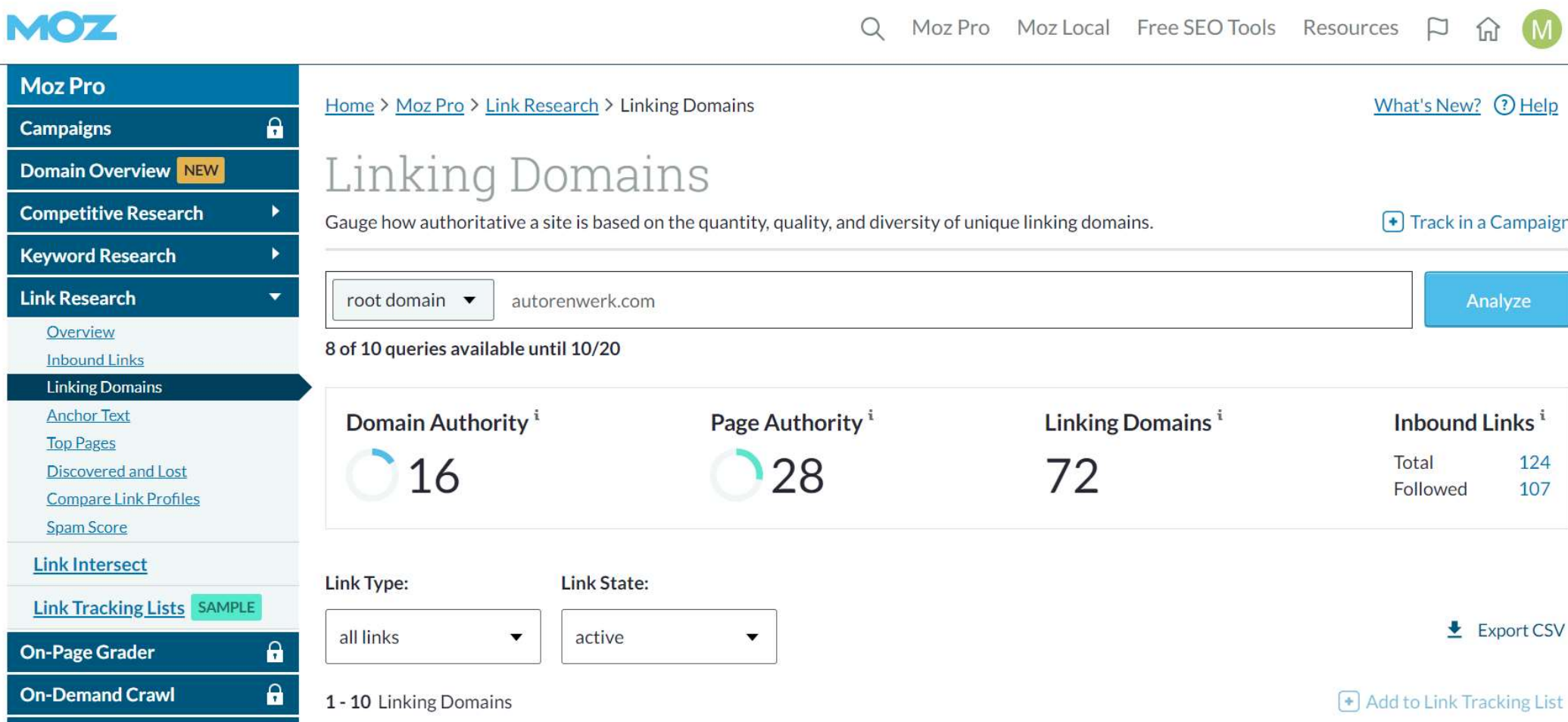

# [~] synonyms and OR

 $[\sim]$ job]

[employment OR occupation OR position OR profession OR vocation OR career OR work OR trade OR craft OR task OR duty OR role OR responsibility OR calling OR post OR gig OR assignment OR placement OR service]

# Google Makros

[site:handelsblatt.com OR site:wiwo.de OR site:faz.net OR site:zdf.de OR site:spiegel.de OR site:zeit.de OR site:sueddeutsche.de OR site:tagesschau.de OR site:reuters.com OR site:heute.de OR site:taz.de OR site:wdr.de OR site:ndr.de OR site:swr.de OR site:br.de OR site:rbb24.de OR site:sr.de OR site:hr.de OR site:butenunbinnen.de] [site:handelsblatt.com OR site:wiwo.de OR site:taz.net OR<br>site:zdf.de OR site:spiegel.de OR site:zeit.de OR<br>site:sueddeutsche.de OR site:tagesschau.de OR<br>site:reuters.com OR site:heute.de OR site:taz.de OR<br>site:wdr.de OR s

(19 media outlets in Germany)

# Google Makros

**[site:facebook.com OR site:youtube.com OR**<br>[site:facebook.com OR site:youtube.com OR<br>site:whatsapp.com OR site:messenger.com OR<br>site:instagram.com OR site:twitter.com OR site:linkedin.com **Sologie Makros**<br>Site:facebook.com OR site:youtube.com OR<br>site:whatsapp.com OR site:messenger.com OR<br>site:instagram.com OR site:twitter.com OR site:linkedin.com<br>OR site:snapchat.com OR site:pinterest.com OR **Soogle Makros**<br>Site:facebook.com OR site:youtube.com OR<br>site:whatsapp.com OR site:messenger.com OR<br>site:instagram.com OR site:twitter.com OR site:linkedin.com<br>OR site:reddit.com OR site:tiktok.com OR site:tumblr.com OR<br>si **Google Makros**<br>
[site:facebook.com OR site:youtube.com OR<br>
site:whatsapp.com OR site:messenger.com OR<br>
site:instagram.com OR site:twitter.com OR site:linkedin.com<br>
OR site:snapchat.com OR site:pinterest.com OR<br>
site:reddi **Google Makros**<br>Site:facebook.com OR site:youtube.com OR<br>site:whatsapp.com OR site:messenger.com OR<br>site:instagram.com OR site:twitter.com OR site:linkedin.com<br>OR site:snapchat.com OR site:pinterest.com OR<br>site:reddit.com **Google Makros**<br>
[site:facebook.com OR site:youtube.com OR<br>
site:whatsapp.com OR site:messenger.com OR<br>
site:instagram.com OR site:twitter.com OR site:linkedin.com<br>
OR site:snapchat.com OR site:pinterest.com OR<br>
site:reddi Google Makros<br>[site:facebook.com OR site:youtube.com OR<br>site:whatsapp.com OR site:messenger.com OR<br>site:instagram.com OR site:twitter.com OR site:linkedin.com<br>OR site:snapchat.com OR site:pinterest.com OR<br>site:reddit.com O **GOOGIE IVIAKTOS**<br>
[site:facebook.com OR site:youtube.com OR<br>
site:whatsapp.com OR site:messenger.com OR<br>
site:instagram.com OR site:twitter.com OR site:linkedin.com<br>
OR site:snapchat.com OR site:pinterest.com OR<br>
site:red [site:facebook.com OR site:youtube.com OR<br>site:whatsapp.com OR site:messenger.com OR<br>site:instagram.com OR site:twitter.com OR site:linkedin.com<br>OR site:snapchat.com OR site:pinterest.com OR<br>site:reddit.com OR site:tiktok. site:hi5.com]

 $(25 \text{ social media services})$  19

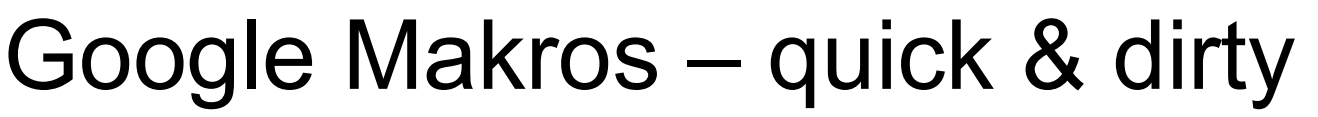

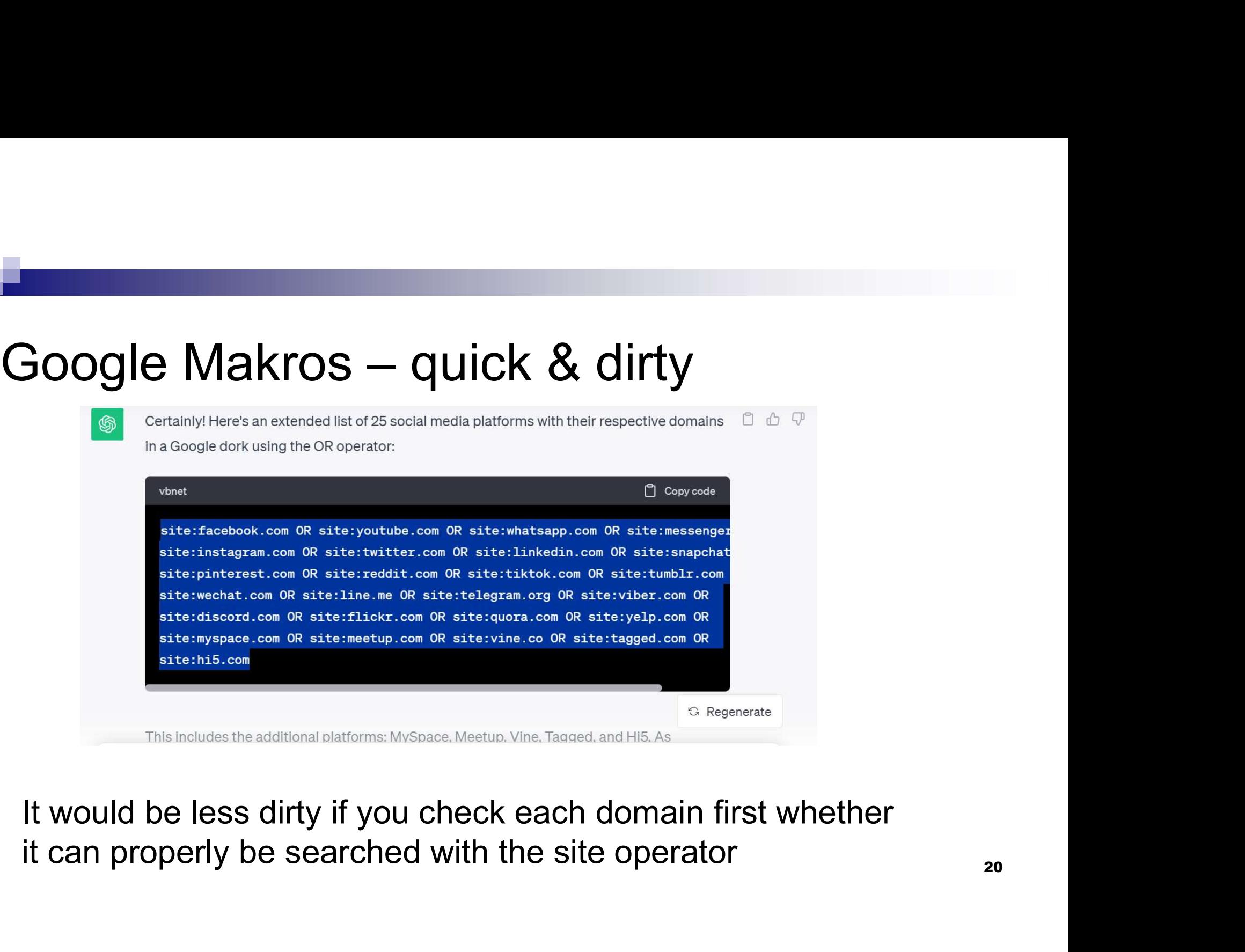

### Google-Makro?

#### How does a Google-Makro work?

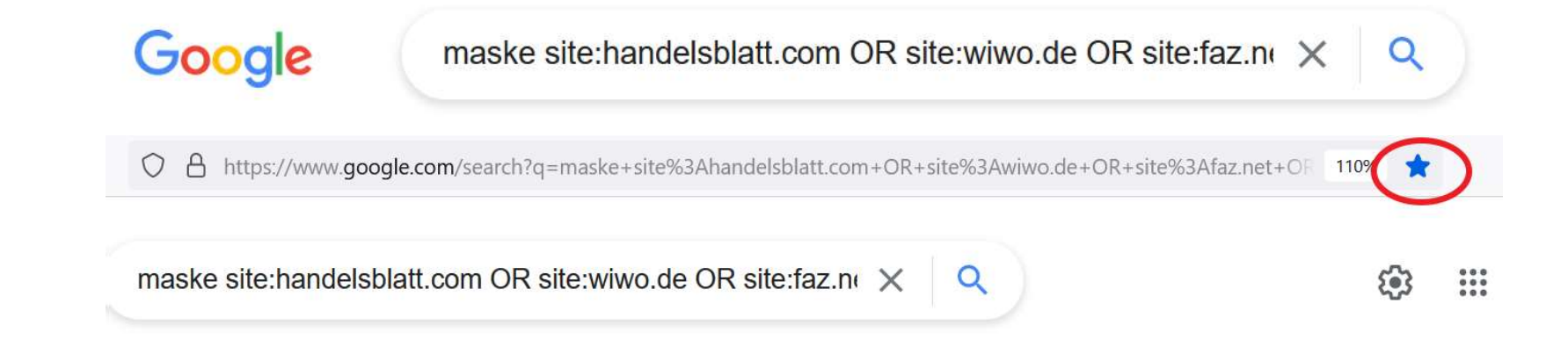

#### Google-Makro?

Save any Google search pattern in your bookmarks

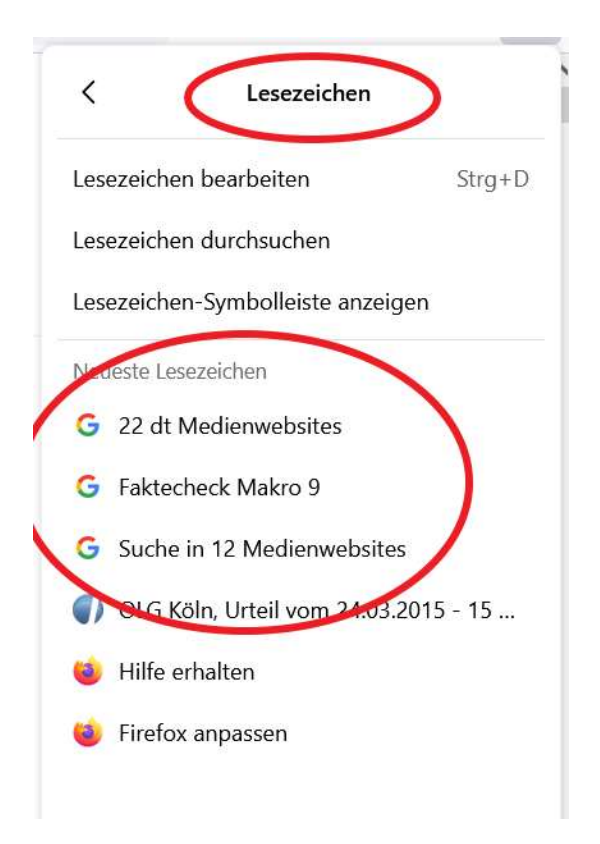

### Google problems & weak spots

#### Problems & weak spots: time filter

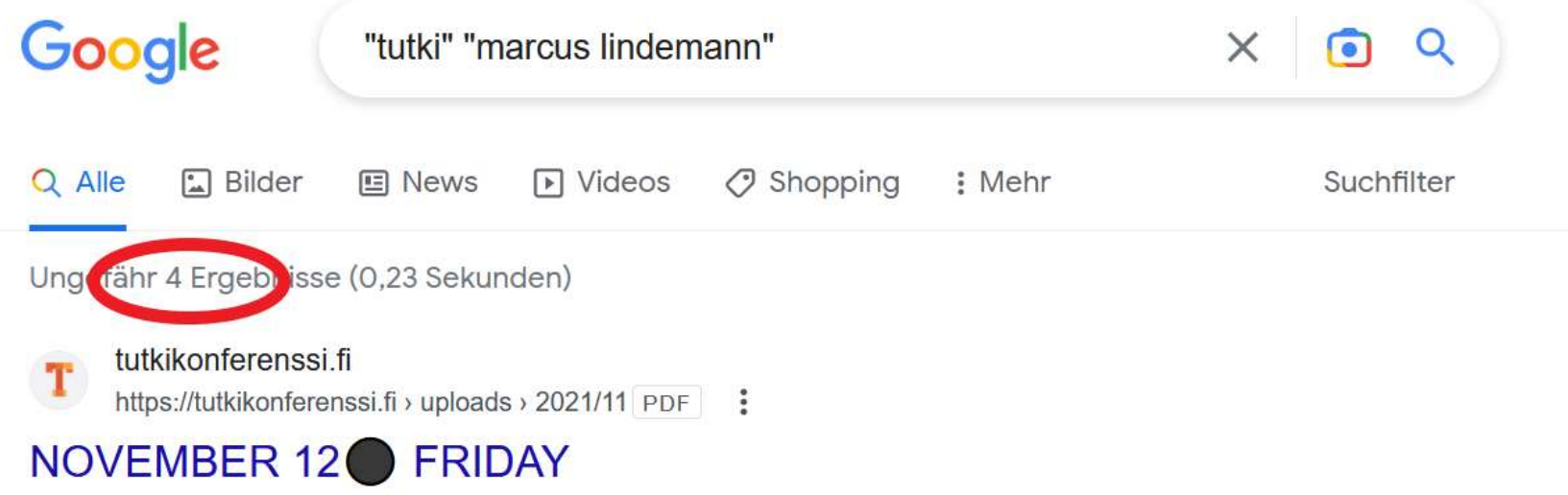

11.11.2021 - Tutki talousrikoksia ABC - Jyri Hänninen, Jarno Liski ja Tuomo Pietiläinen ... Spy devices and gadgets in reporting - Marcus Lindemann.

https://tutkikonferenssi.fi > artikk... · Diese Seite übersetzen :

#### Artikkelit – Tutki! – Tutkivan journalismin konferenssi

Usea säätiö, yhdistys ja muu organisaatio tukee Tutki!2023-konferenssiin ... ja poikkeuksellisten tiedonhankinnan menetelmien guru Marcus Lindemann.

24

#### Problems & weak spots: time filter

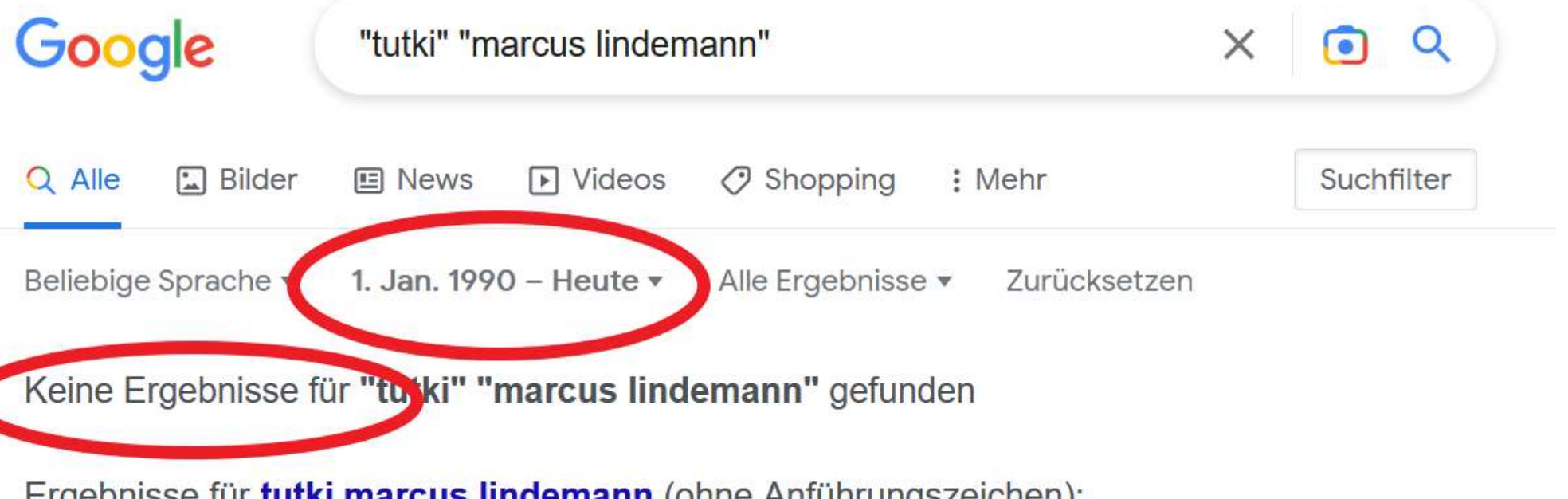

Ergebnisse für tutki marcus lindemann (ohne Anführungszeichen):

Es gibt anscheinend keine passenden Übereinstimmungen für deine Suchanfrage

#### Problems & weak spots: time filter

- **Problems & weak spots: time filter<br>- Using the time filter you will loose more than 60 percent of all<br>- Google will now only display results from websites where it** results, probably more. **Problems & weak spots: time filter**<br>- Using the time filter you will loose more than 60 percent of all<br>results, probably more.<br>- Google will now only display results from websites where it<br>finds a date in the right format **Problems & weak spots: time filter**<br>- Using the time filter you will loose more than 60 percent of all<br>results, probably more.<br>- Google will now only display results from websites where it<br>finds a date in the right format roblems & weak spots: time filter<br>Using the time filter you will loose more than 60 percent of all<br>results, probably more.<br>Google will now only display results from websites where it<br>finds a date in the right format<br>Even p
- finds a date in the right format
- 
- **Problems & weak spots: time filter**<br>- Using the time filter you will loose more than 60 percent of all<br>results, probably more.<br>- Google will now only display results from websites where it<br>finds a date in the right format Using the time filter you will loose more than 60 percent of all<br>results, probably more.<br>Google will now only display results from websites where it<br>finds a date in the right format<br>Even professional news websites cannot ( Using the time filter you will loose more than 6<br>results, probably more.<br>Google will now only display results from webs<br>finds a date in the right format<br>Even professional news websites cannot (alwa<br>right date and produce f

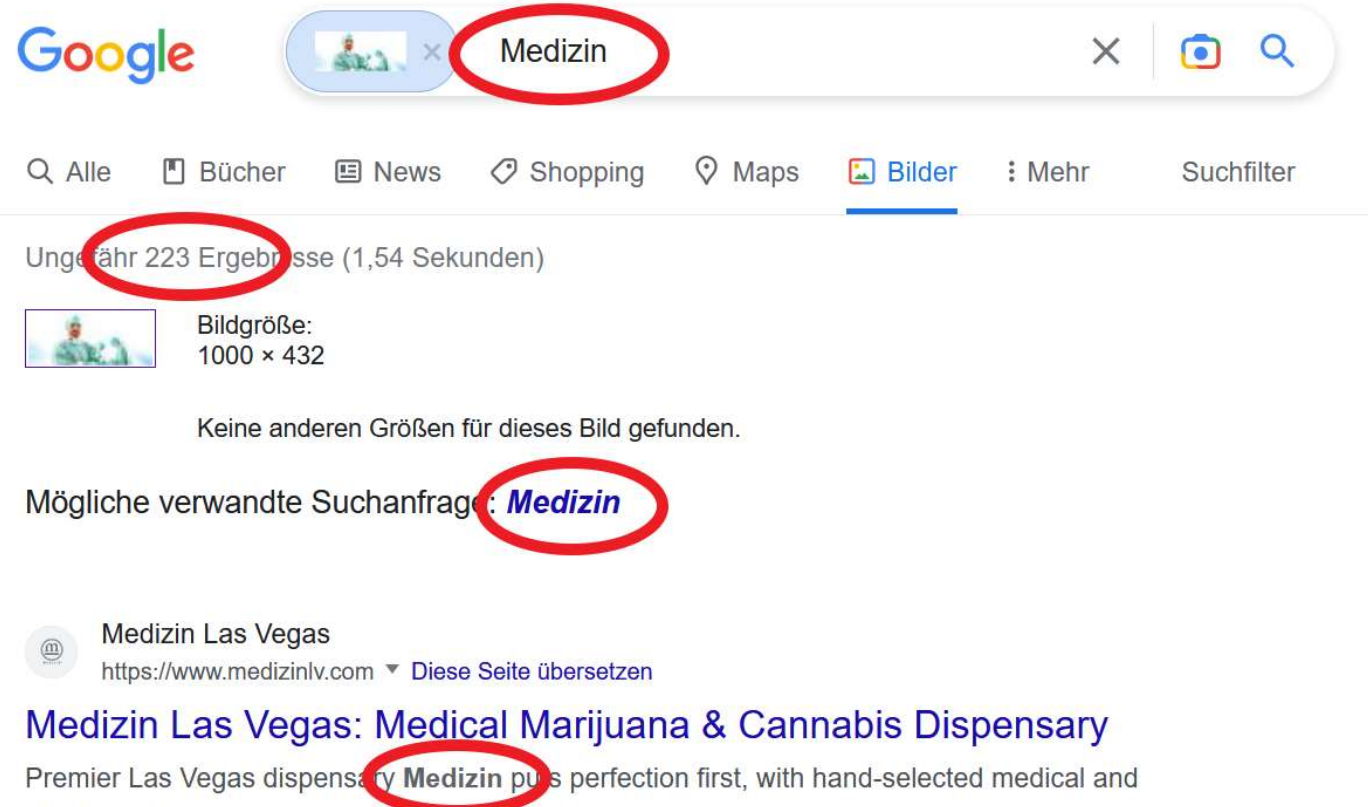

recreational marijuana available in-store and for delivery.

Optisch ähnliche Bilder

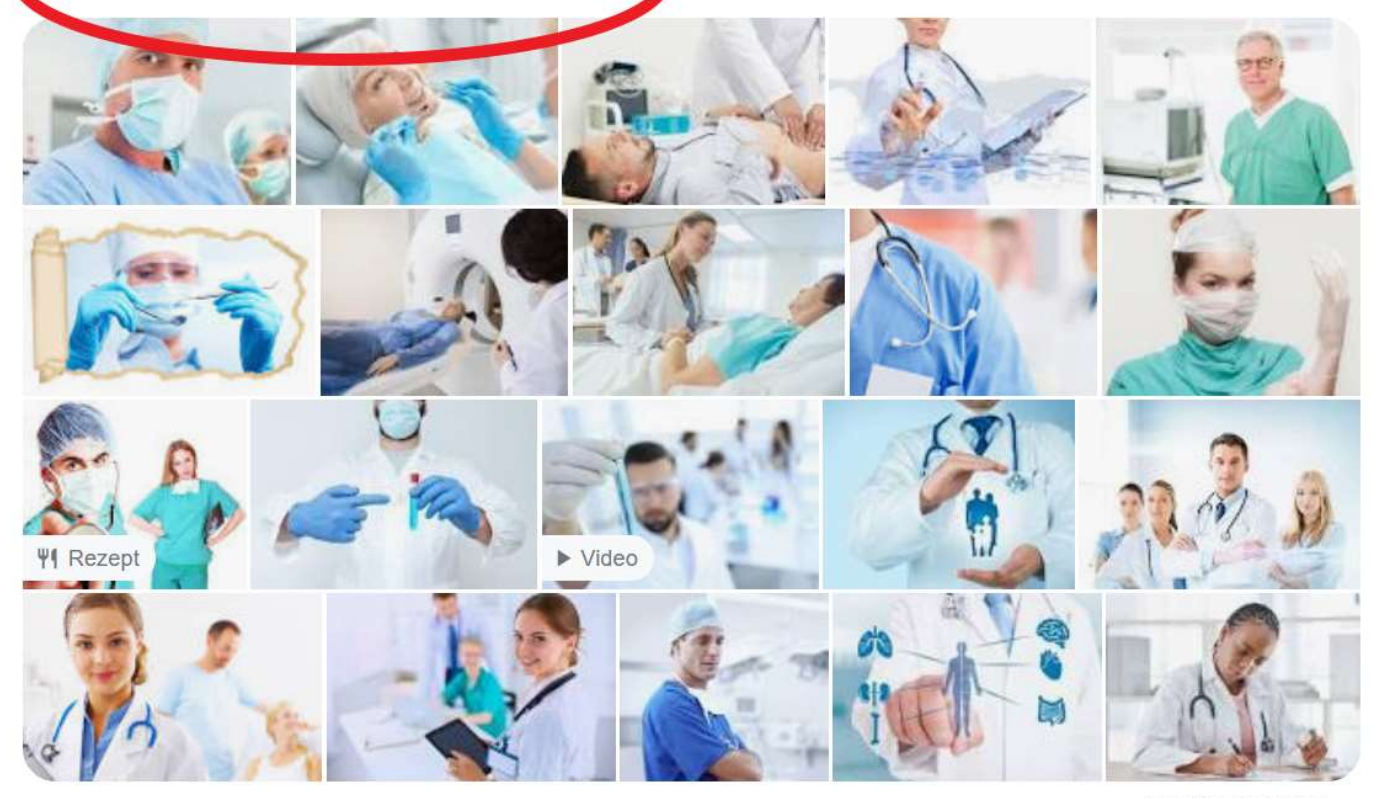

Feedback geben

#### Google

**Bildquelle suchen**  $\leftarrow$ 

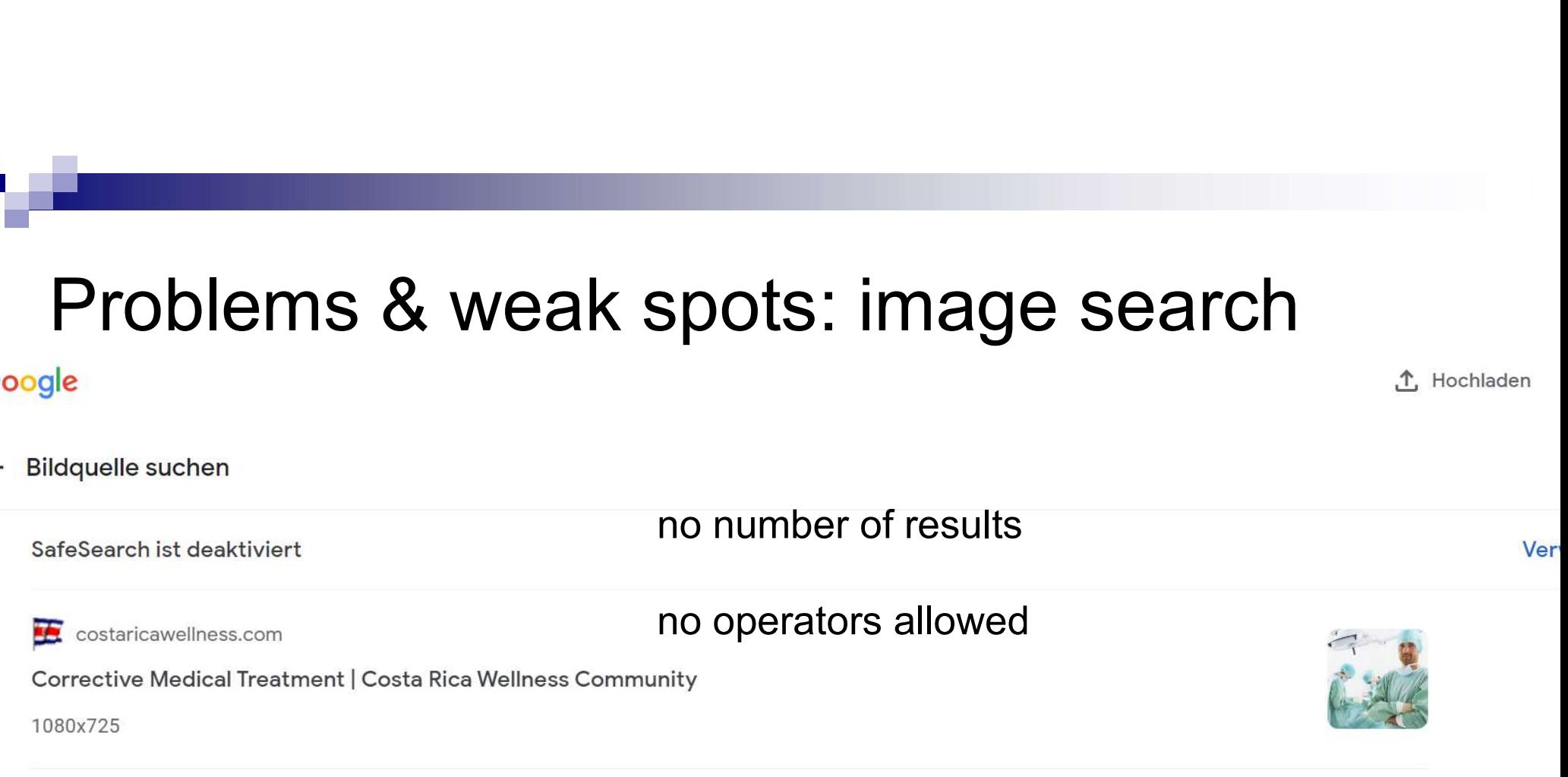

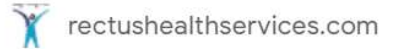

Bowie Click Test Manufacturers In India, Chemical Indicators Importers from Abroad, Sterilization Sheets Importers From Abroad, Bouffant Caps Manufacturers In India, Surgeon Caps Manufacturers In India, Face Mask Manufacturers In India, S...

560x300

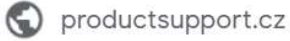

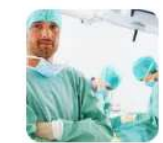

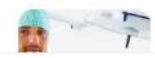

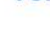

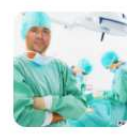

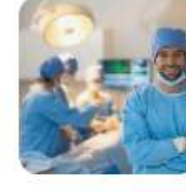

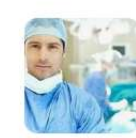

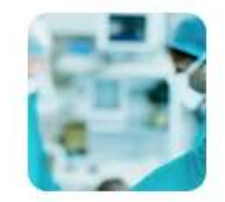

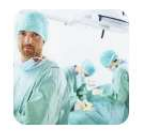

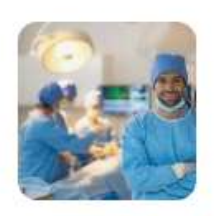

# Problems & weak spots: image search **- Problems & weak spot**<br>Problems & weak spot<br>What can you do about it?<br>- Use Yandex

What can you do about it?

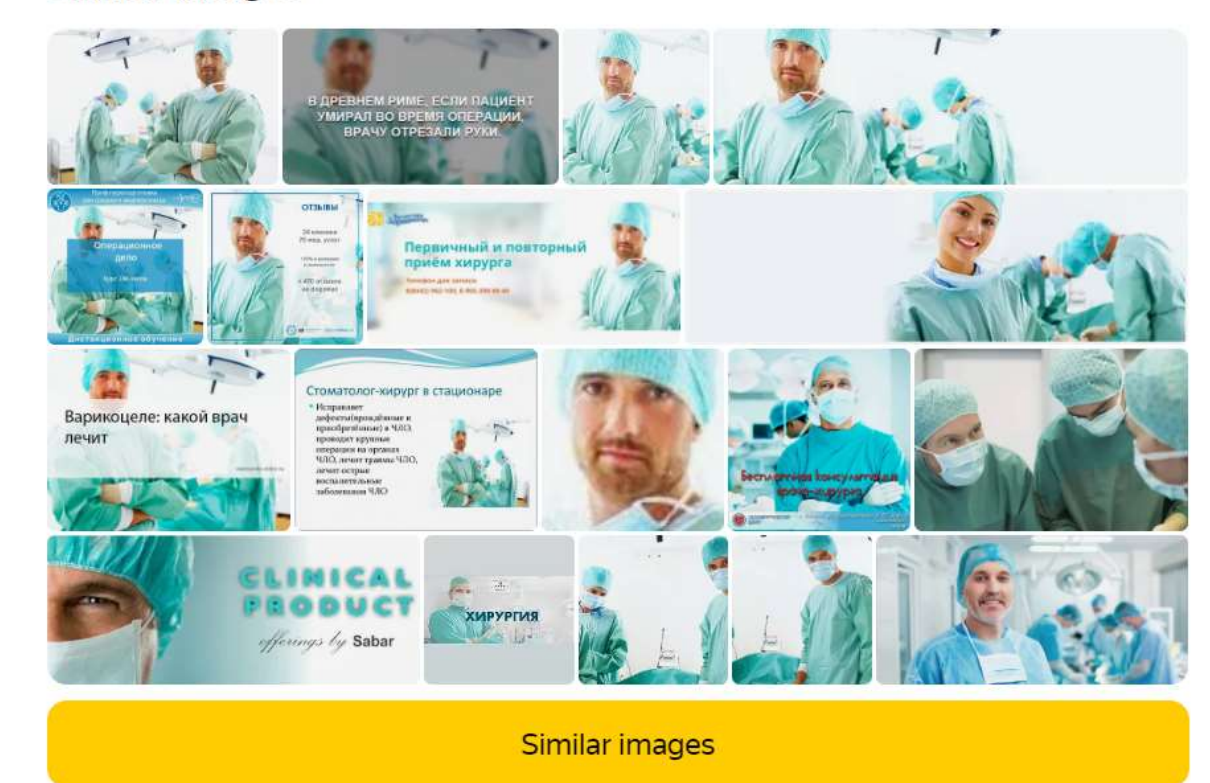

Another solution (from Paul Myers):

-<br>-<br>- **Problems & weak spots: image search**<br>- If you disable Google Lens in chrome (chrome://flags/ - search for<br>- ens) you can get the old reverse image search results when you<br>ightclick a picture) Lens) you can get the old reverse image search results when you **Problems & weak spots: in<br>Another solution (from Paul Myers):<br>- If you disable Google Lens in chrome (c<br>Lens) you can get the old reverse image :<br>rightclick a picture)** 

# **Problems & weak spots: number of results<br>Problems & weak spots: number of results<br>Manfred Redelfs of Greenpace remarked that Labould have**

**Problems & weak spots: number of results<br>Manfred Redelfs of Greenpeace remarked that I should have<br>commented on the number of results. So here are my remarks:<br>- The number is NEVER correct, you never should use it in** commented on the number of results. So here are my remarks: **Problems & weak spots: number of results**<br>
Manfred Redelfs of Greenpeace remarked that I should have<br>
commented on the number of results. So here are my remarks:<br>
- The number is NEVER correct, you never should use it in<br> **Problems & weak spots: number of results**<br>
Manfred Redelfs of Greenpeace remarked that I should have<br>
commented on the number of results. So here are my remarks:<br>
- The number is NEVER correct, you never should use it in<br> roblems & weak spots: number of re<br>nnfred Redelfs of Greenpeace remarked that I should har<br>mmented on the number of results. So here are my remar<br>The number is NEVER correct, you never should use it i<br>publications.<br>The num **Problems & weak spots: number of results**<br>
Manfred Redelfs of Greenpeace remarked that I should have<br>
commented on the number of results. So here are my remarks:<br>
- The number is NEVER correct, you never should use it in<br>

- publications.
- 
- room.
- Manfred Redelfs of Greenpeace remarked that I should have<br>commented on the number of results. So here are my remarks:<br>- The number is NEVER correct, you never should use it in<br>publications.<br>- The number will decrease drama decrease when you widen it.

#### Problems & weak spots: market leader

People who care about privacy address Google, but hardly its competitors

#### Examples:

right to forget street view

#### Remedies:

videos on youtube **Soogle** video search **ots: market leader<br>Remedies:<br>other search engines<br>Google video search<br>Bird's view on Bing, iOS explore pts: market leader<br>Remedies:<br>other search engines<br>Google video search<br>Bird's view on Bing, iOS explore** JtS. THal KEt Teauer<br>Remedies:<br>other search engines<br>Google video search<br>Bird's view on Bing, iOS explore

# Upcoming improvements of Google<br>- new image search (beta) **- New York Command**<br>- new image search (beta)<br>- searching text within images<br>- searching text within youtube **Upcoming improvements of G**<br>- new image search (beta)<br>- searching text within images<br>- searching text within youtube Upcoming improvements of Go<br>
- new image search (beta)<br>
- searching text within images<br>
- searching text within youtube

- 
- 
- 

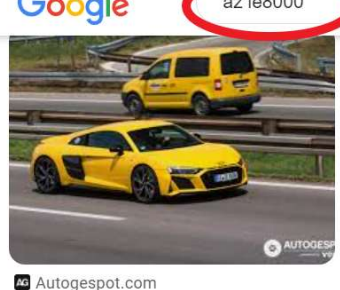

Audi R8 V10 2019 - 21 August 2023...

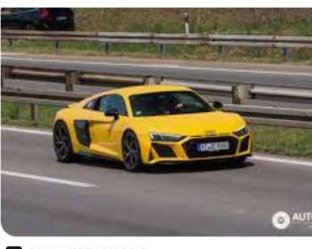

**C** Autogespot.com Audi R8 V10 2019 - 21 August 2023 ...

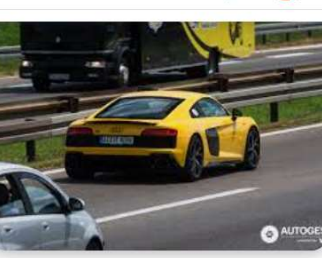

**Autogespot.com** Audi R8 V10 2019 - 21 August 2023 ...

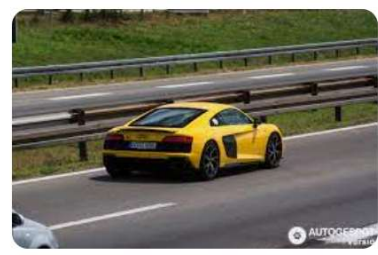

**Re** Autogespot.com

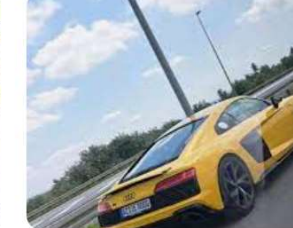

**D** TikTok

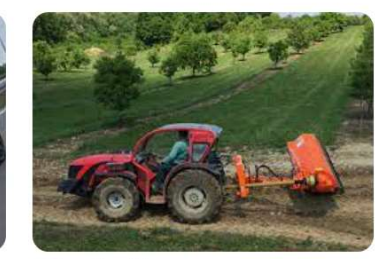

Agrolánc Kft.

# What else can Google do for us? **- What else can Google do**<br>- face recognition (incl. video)

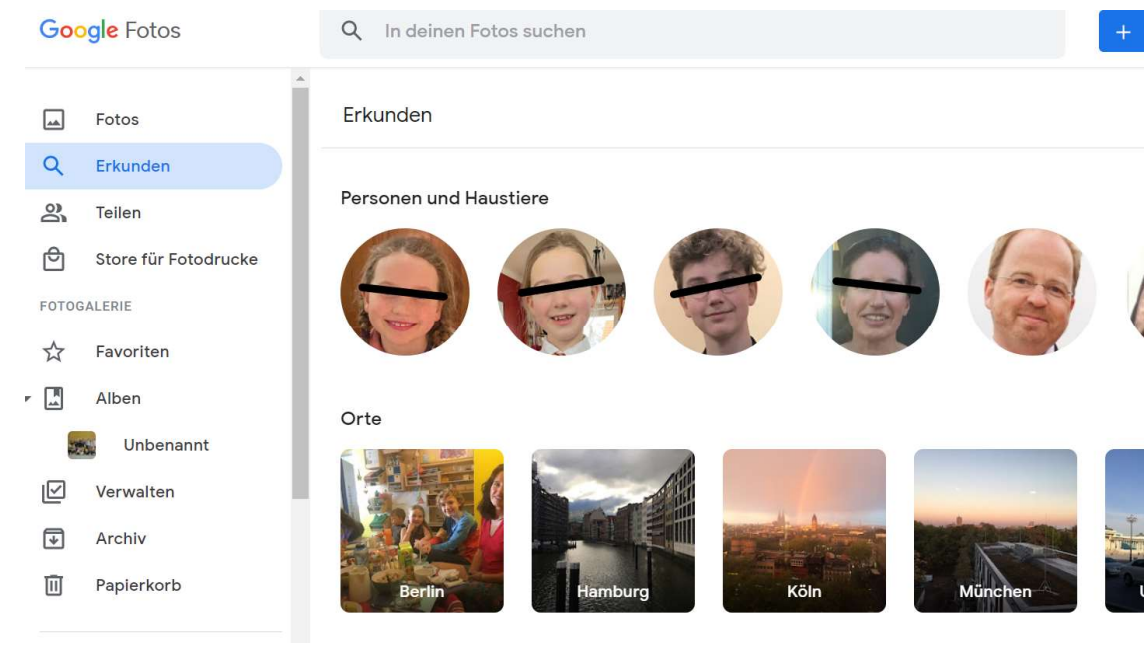

# What else can Google do for us? - What else can Google do<br>- face recognition (incl. video)<br>- translator in a live picture What else can Google do for<br>- face recognition (incl. video)<br>- translator in a live picture

- 
- 

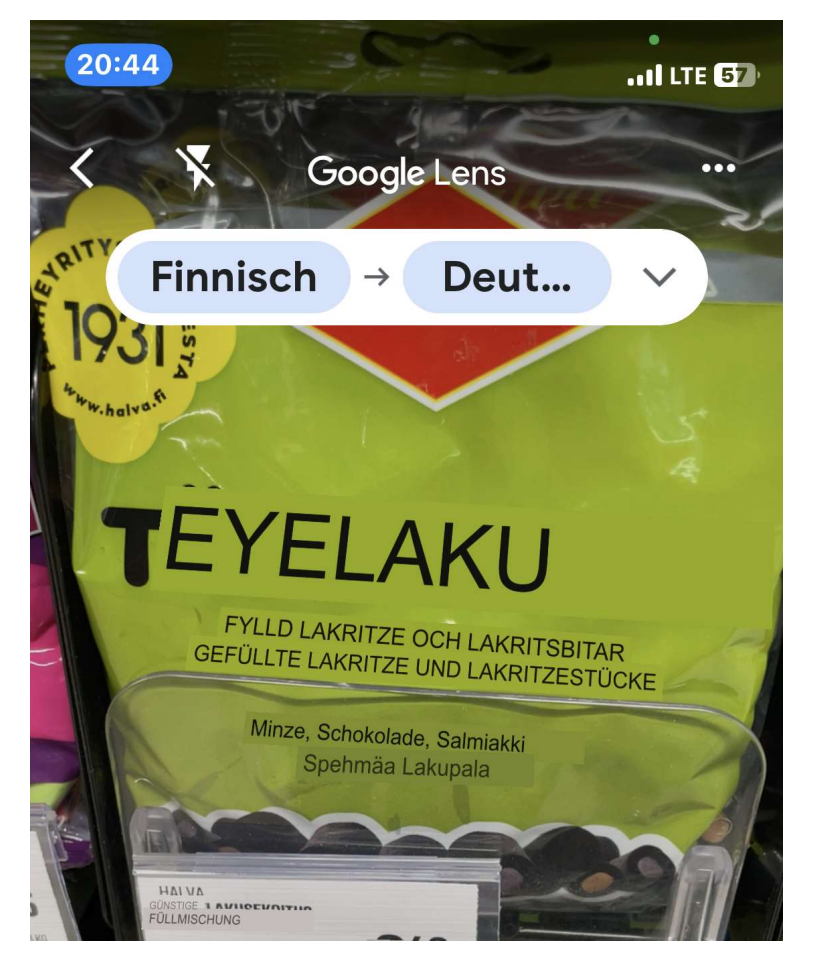

# What else can Google do for us? - What else can Google do<br>- face recognition (incl. video)<br>- translator in a live picture

- 
- 
- (online in the software, not online)

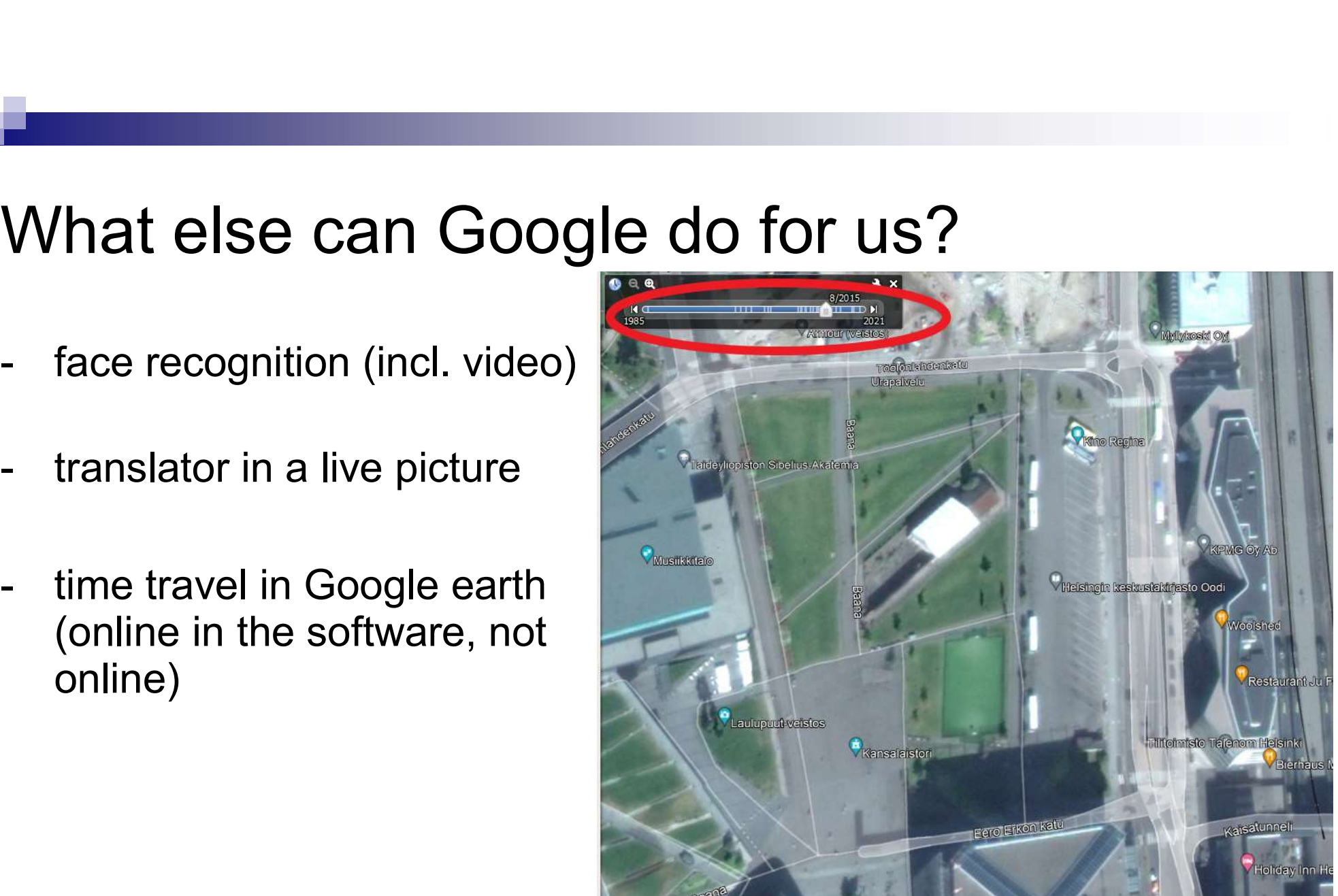

# Clever search terms (1): Chatgpt

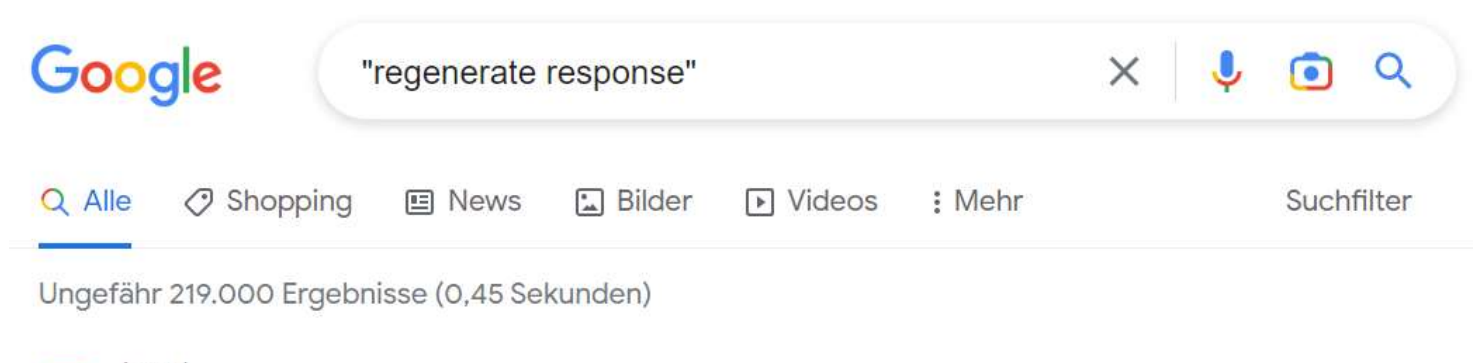

lorad https://www.iorad.com > player · Diese Seite übersetzen :

#### ChatGPT - How to regenerate a response

Scroll to the bottom of that Chat session, and click Regenerate response.. While ChatGPT is generating a new response, you will get the option to Stop ...

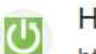

п

HardReset.info

https://www.hardreset.info > apps · Diese Seite übersetzen :

#### How to Regenerate Response on ChatGPT

The Regenerate response algorithm allows you to improve and refine existing responses and generate new responses that better answer users' questions. Click to ...

## Clever search terms (1): Chatgpt

#### ["regenerate response" – chatgpt site: fi]

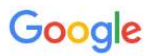

"regenerate response" - chatgpt site:fi

 $\bullet$  $\alpha$ 

יט,טין,∠טצט — **מטעסווסומנ<del>ס</del> ופ**אַטוואס, ט.4,בעבט מו בט,טט <del>וו</del>טטטבער וווווטונם מאַמנטוו עופאנו Tuonelan kuriiri. Participant. Kuka on Tuksu Tukiainen?

#### superprof.fi

https://www.superprof.fi > meet-n... · Diese Seite übersetzen :

#### Meet Nora, a skilled and dedicated English teacher with a ...

... enhancing career opportunities, improving educational opportunities, enhancing travel experiences, and improving cultural awareness. Regenerate response.

yachtworld.fi

https://www.yachtworld.fi > jahti · Diese Seite übersetzen :

#### 2024 Cranchi A46 Tenderi myytävät

... sailor or a first-time buyer, this yacht is sure to exceed your expectations and deliver an unforgettable boating experience. Regenerate response.

yachtworld.fi https://www.yachtworld.fi > jahti · Diese Seite übersetzen :

#### 1998 Tiara Yachts Express 4000 Matkaveneet myytävät

vor 2 Tagen — ... a weekend getaway with family and friends or a romantic evening on the water.

# Clever search terms (2): presentations

[presentation | präsentation | powerpoint | "power point" | ppt | pptx | "thank you \* attention"]

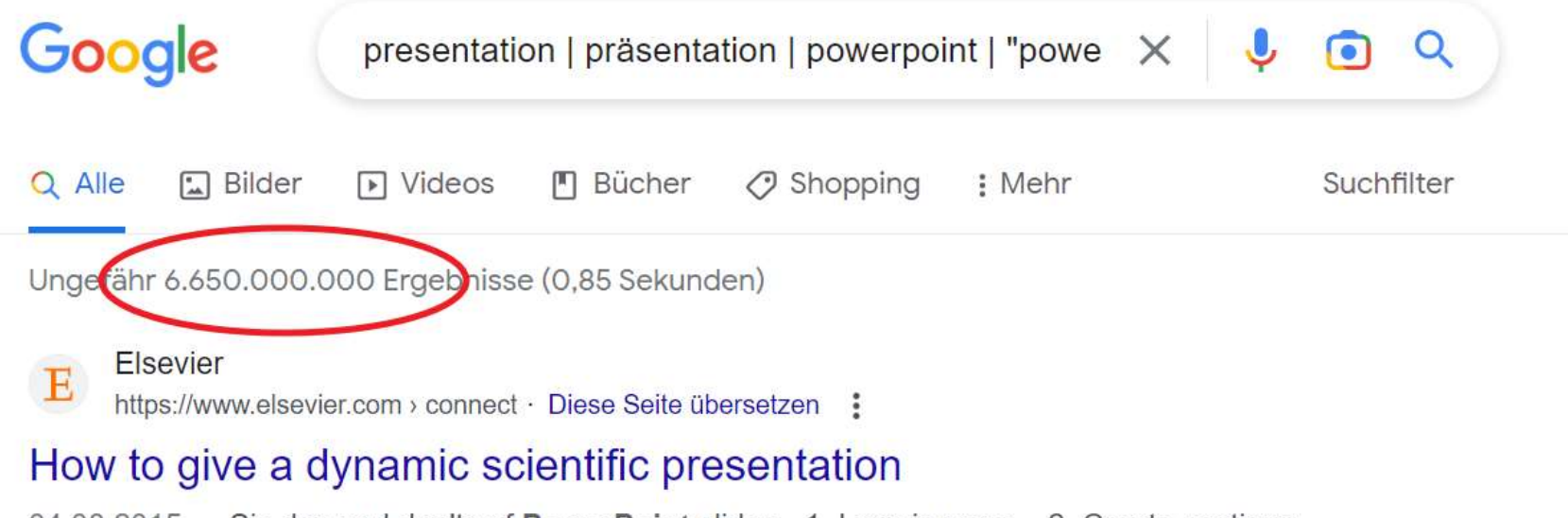

 $04.08.2015$  — Six dos and don'ts of PowerPoint slides  $\cdot$  1. Less is more,  $\cdot$  2. Create sections,  $\cdot$ 

3. Avoid clutter  $\cdot$  4. Make it readable  $\cdot$  5. Use visuals  $\cdot$  6.

# Google Combos

presentation | präsentation | powerpoint | "power point" | ppt | pptx | "thank you \* attention"

site:fi

Journalismi | Journalismin | Toimittajat | Journalismia

# Google Combos

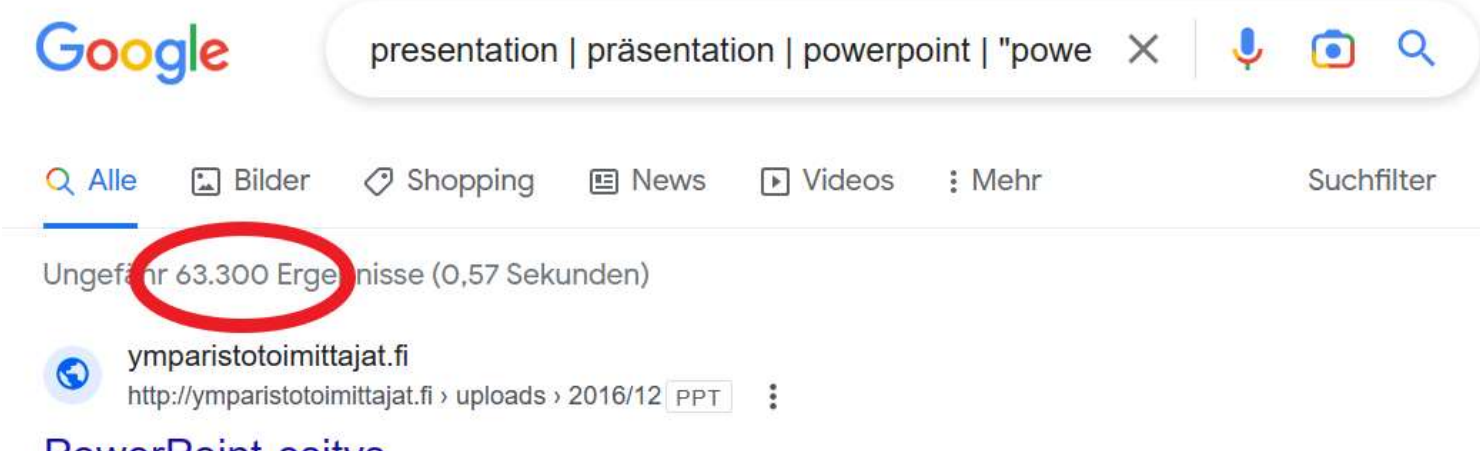

#### PowerPoint-esitys

Ympäristöjournalismin päivä maanantai 4.11.2013. Luonnon ja kulttuurin reviirit törmäyskurssilla? Ohjelma. 13.00 Ympäristöjournalismin päivän avaus,

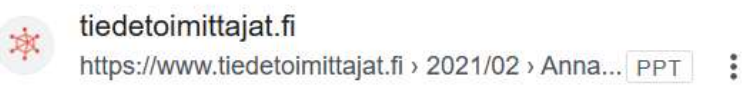

#### **PowerPoint Presentation**

tuni.fi  $\epsilon$ 

# What are your questions?

Twitter: @MarcusLindemann recherche-info.de lindemann@autorenwerk.de